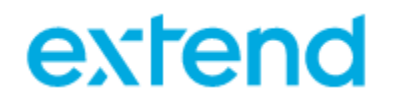

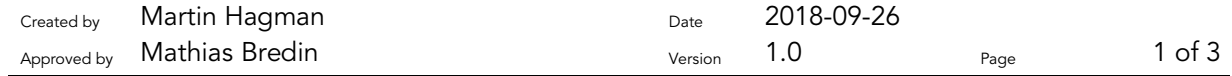

## Version Notes 5.9.0.0

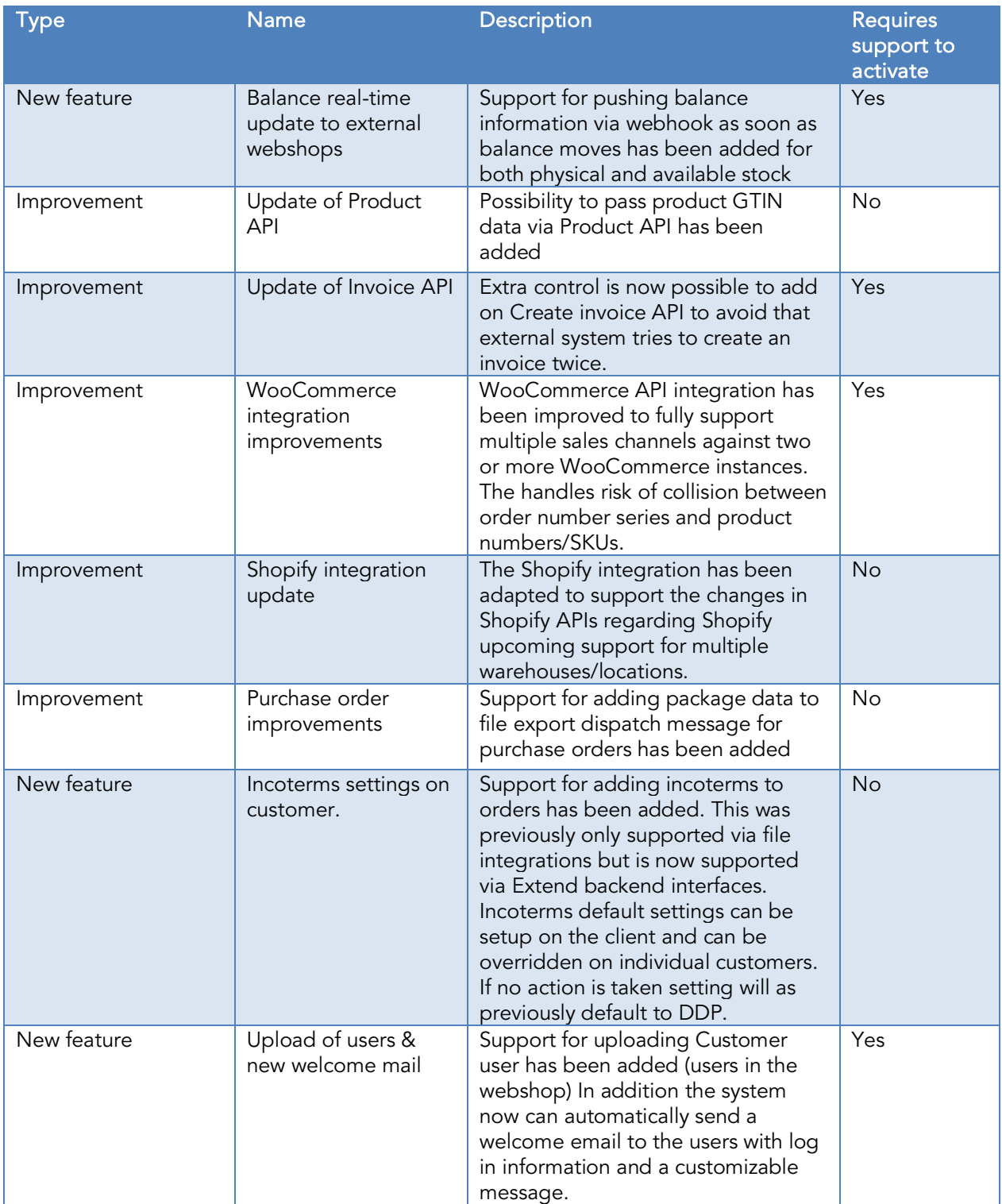

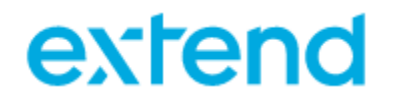

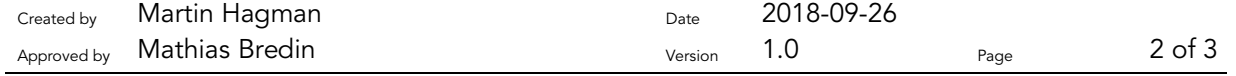

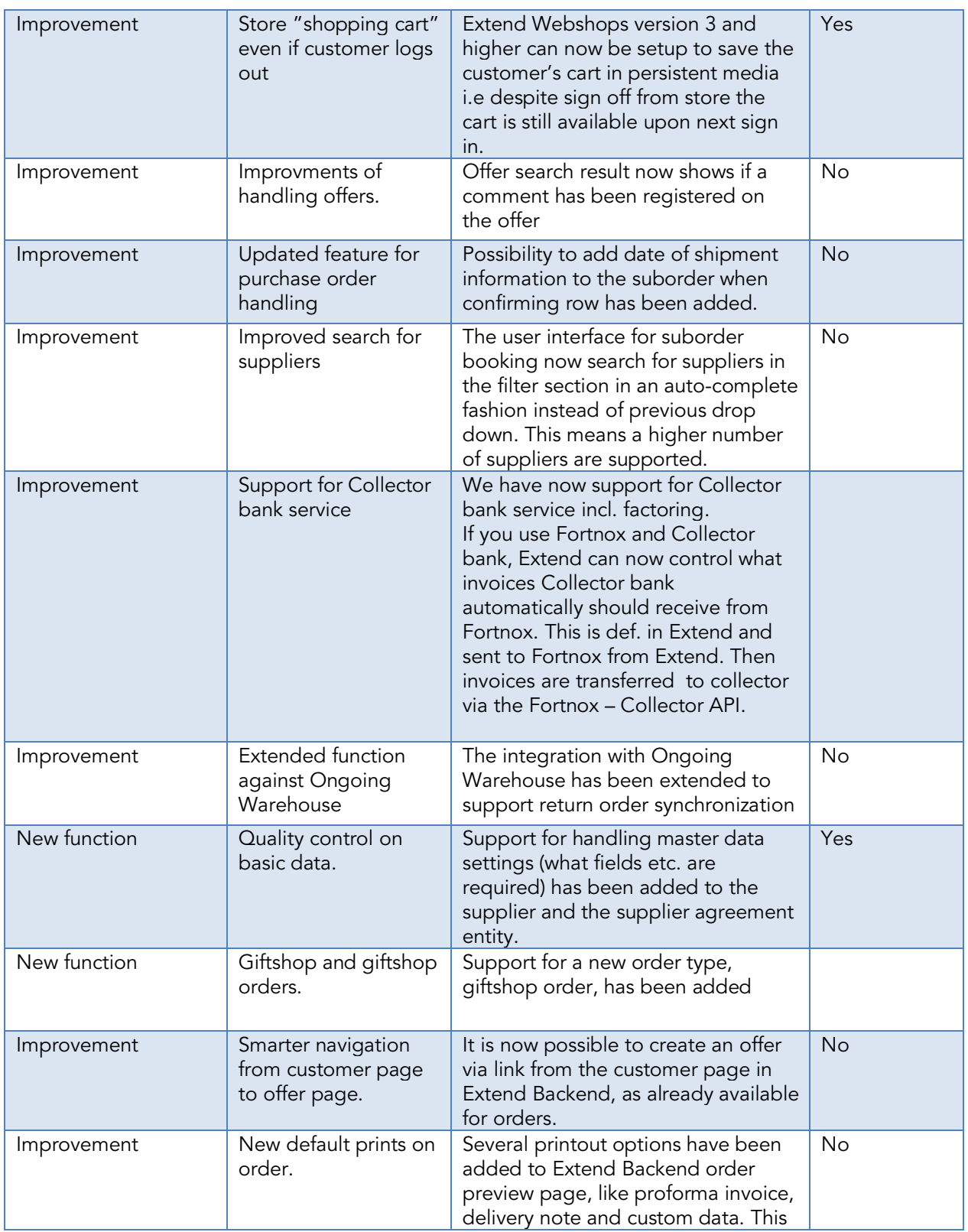

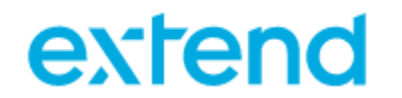

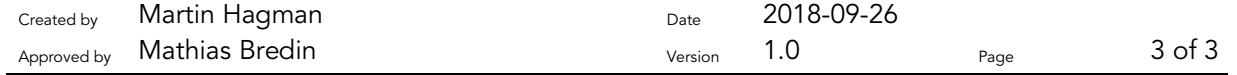

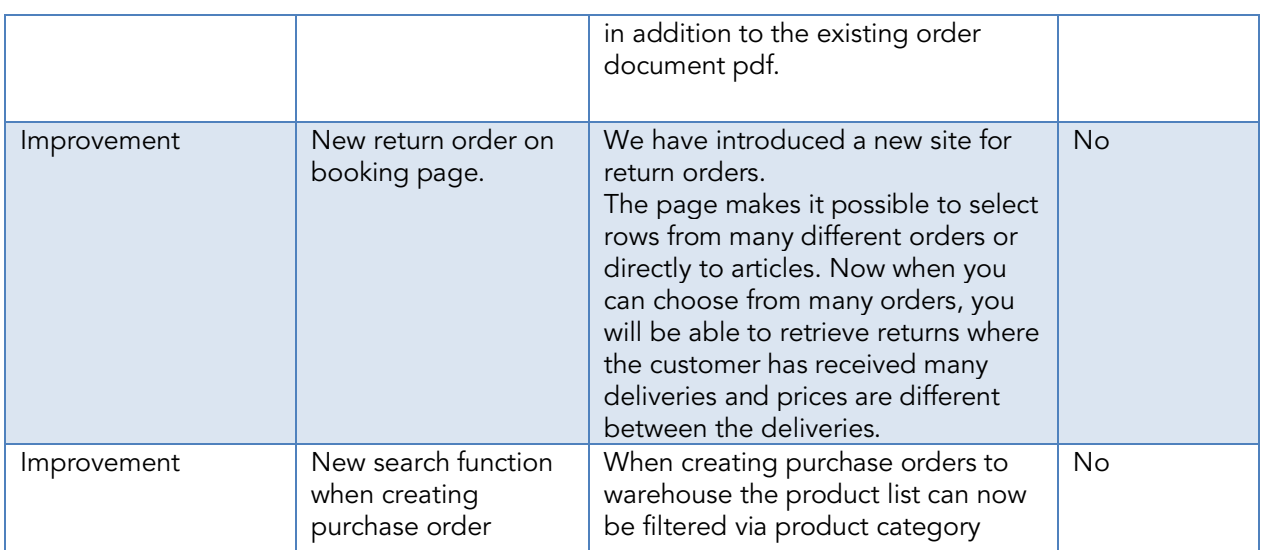